# **Introduction to Maths, Flowcharts, and Pseudocode - Algorithms (MATH1812)**[1](#page-0-0)

#### **[John S Butler](johnsbutler.netlify.com) (TU Dublin)**

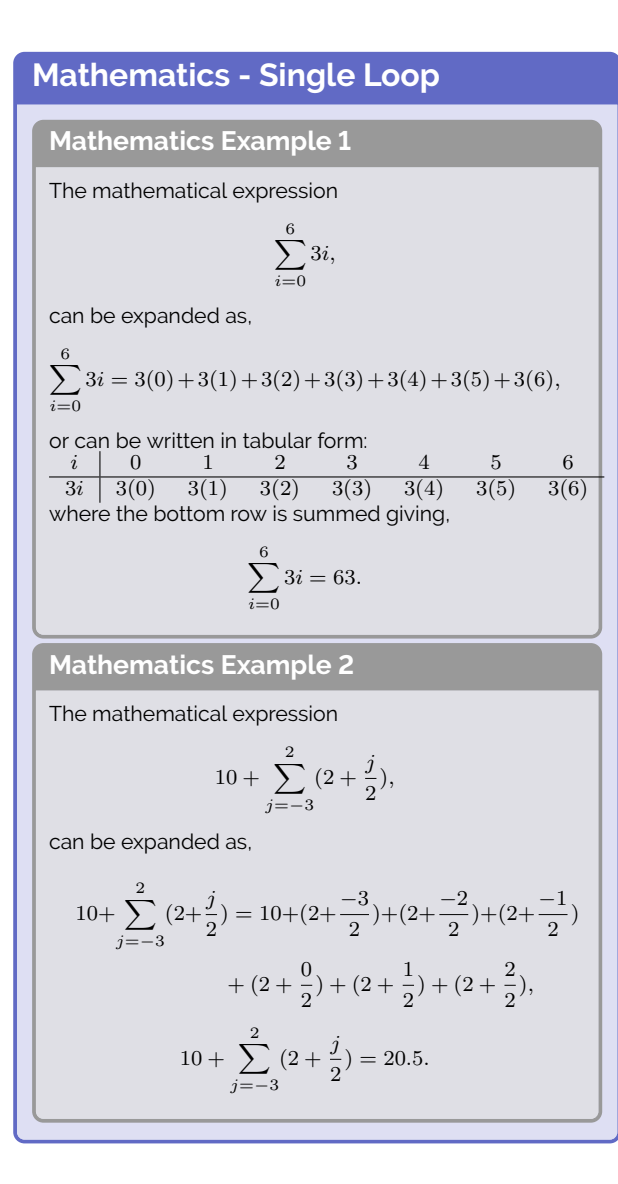

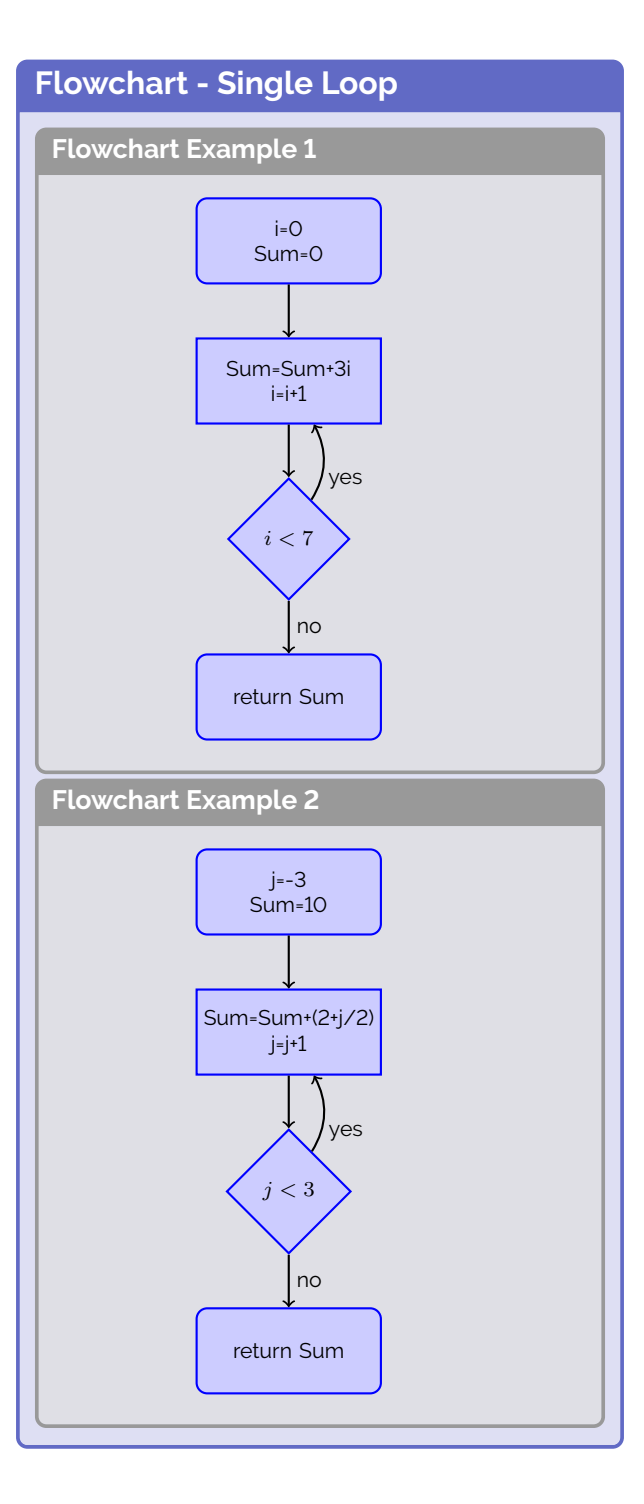

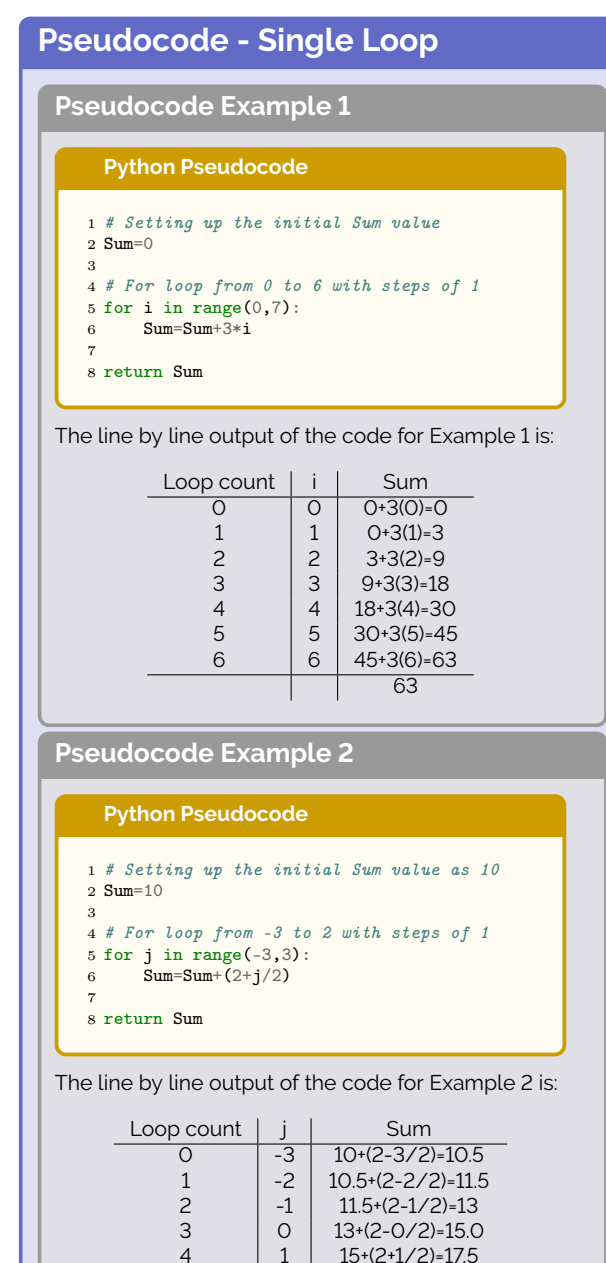

4  $\begin{array}{|c|c|c|c|}\n 1 & 15+(2+1/2)=17.5 \\
 2 & 17.5+(2+2/2)=20.5\n\end{array}$ 

 $17.5+(2+2/2)=20.5$ 20.5

<span id="page-0-0"></span><sup>1</sup>[Course Website: https://sites.google.com/dit.ie/math1812/home](https://sites.google.com/dit.ie/math1812/home)

### **Mathematics - Sequential Loops**

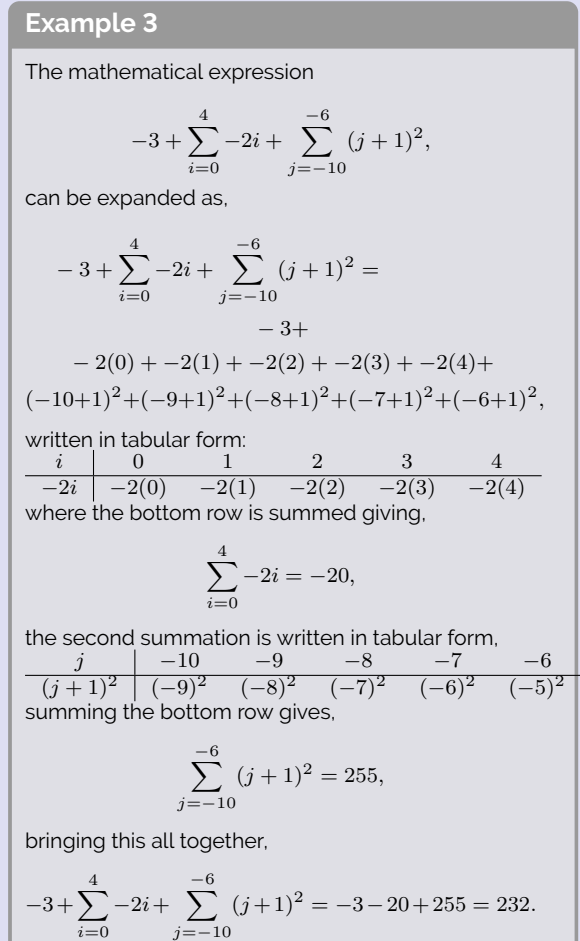

# **Flowchart - Sequential Loops Example 3**  $i=0$ Sum=-3  $j=-10$ Sum=Sum+(-2i)  $i=i+1$  $i < 5$  $\vert$  Sum=Sum+(j+1)(j+1) $\vert$ j=j+1  $j < -5$ yes no yes no

return Sum

#### **Pseudocode - Sequential Loops Example 3 Python Pseudocode** 1 # Setting up the initial Sum value  $2$  Sum=-3<br>3 4 for i in range $(0,5)$ : 5 Sum=Sum+ $(-2 \times i)$ <br>6 print(Sum) print(Sum)  $\frac{7}{8}$  print(i) 9 for j in range(-10,-5):<br>10 Sum=Sum+(j+1)\*(j+1) 10 Sum=Sum+(j+1)\*(j+1)<br>11 print(Sum)  $12$  print(j) 13 14 Sum The line by line output of the code for Example 3 is: Count | Loop | Sum  $\overline{0}$  -3  $\begin{array}{|c|c|}\n\hline\ni & -2i \\
\hline\n0 & -3-2(C)\n\end{array}$  $\begin{array}{ccc} 1 & 0 & -3-2(0) \\ 2 & 1 & -3-2(1) = -5 \end{array}$  $\begin{array}{c|c} 2 & 1 & -3-2(1)=-5 \\ 3 & 2 & -5-2(2)=-9 \end{array}$  $\begin{array}{c|c} 3 & 2 & -5-2(2)=-9 \\ 4 & 3 & -9-2(3)=-15 \end{array}$  $\begin{array}{c|c} 4 & 3 \\ 5 & 4 \end{array}$  -9-2(3)=-15<br>-15-2(4)=-23  $4$  -15-2(4)=-23

 $j$   $(j+1)(j+1)$ <br>-10 -23+(-10+1)(-10+ 6 -10 -23+(-10+1)(-10+1)=58  $\begin{array}{c|c} 7 & -9 & 58 \cdot (-9 \cdot 1)(-9 \cdot 1) = 122 \\ 8 & -8 & 122 \cdot (-8 \cdot 1)(-8 \cdot 1) = 171 \end{array}$ 

9  $-7$   $171+(-7+1)(-7+1)=207$ <br>10  $-6$   $207+(-6+1)(-6+1)=232$ 

 $122+(-8+1)(-8+1)=171$ 

207+(-6+1)(-6+1)=232 232

#### **Mathematics - Double Loop**

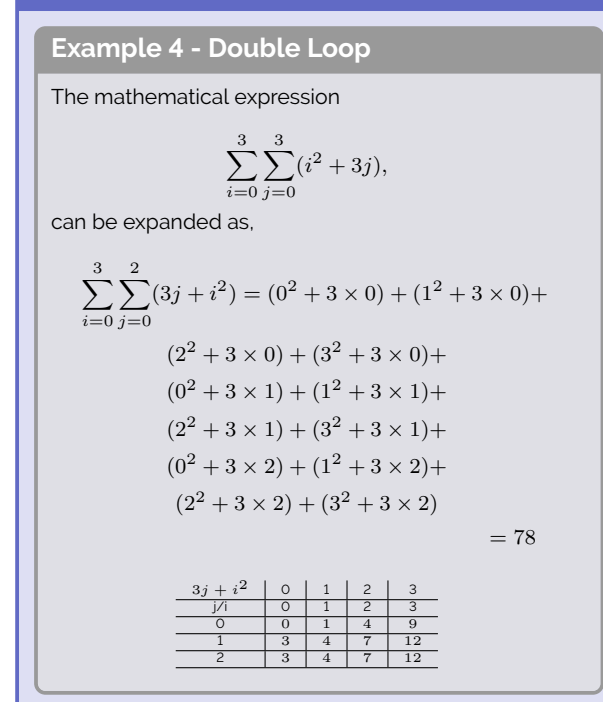

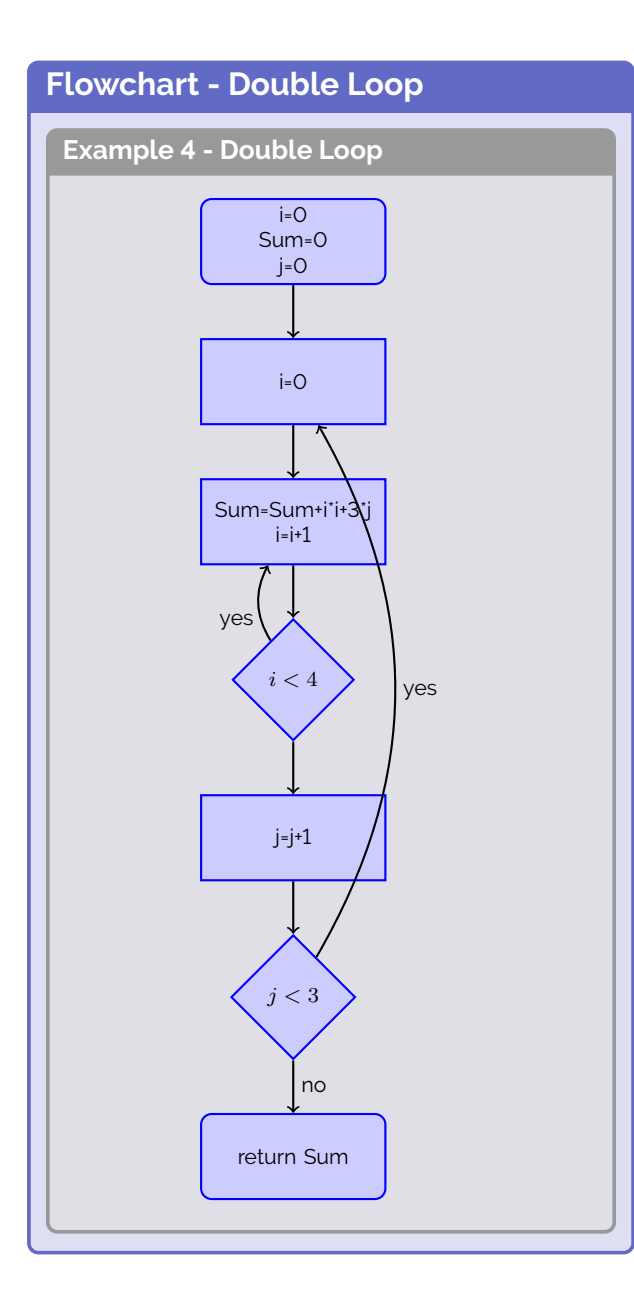

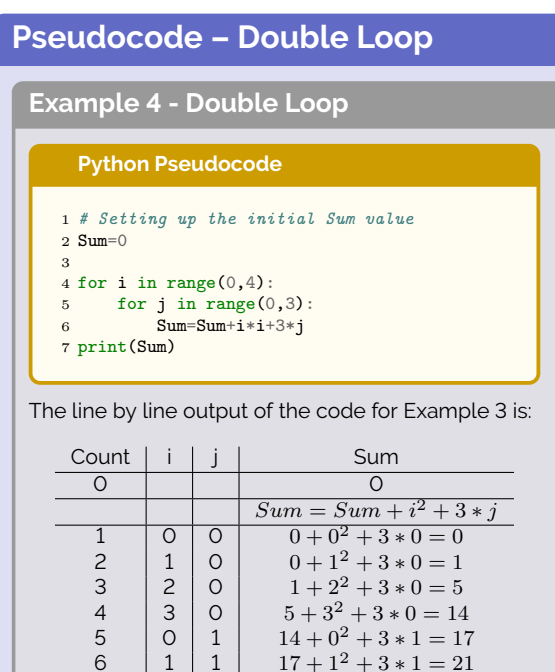

6 | 1 | 1 |  $17 + 1^2 + 3 * 1 = 21$ 7 | 2 | 1 |  $21 + 2^2 + 3 \times 1 = 28$ 8 | 3 | 1 |  $28 + 3^2 + 3 \times 1 = 40$ 

9 0 2  $40 + 0^2 + 3 * 2 = 46$ <br>
10 1 2  $46 + 1^2 + 3 * 2 = 53$ <br>
11 2 3  $3 + 2^2 + 3 * 2 = 63$ <br>
12 3 2  $63 + 3^2 + 3 * 2 = 78$ 10  $\begin{array}{|c|c|c|c|c|}\n\hline\n1 & 2 & 46 + 1^2 + 3 & * & 2 = 53 \\
\hline\n11 & 2 & 2 & 53 + 2^2 + 3 & * & 2 = 63\n\end{array}$ 11 | 2 | 2 |  $53 + 2^2 + 3 \times 2 = 63$ 12  $\begin{array}{|c|c|c|c|c|} \hline 3 & 3 & 2 & 63 + 3^2 + 3 & 2 & 78 \hline \end{array}$ 

78

## **Quick-Find**

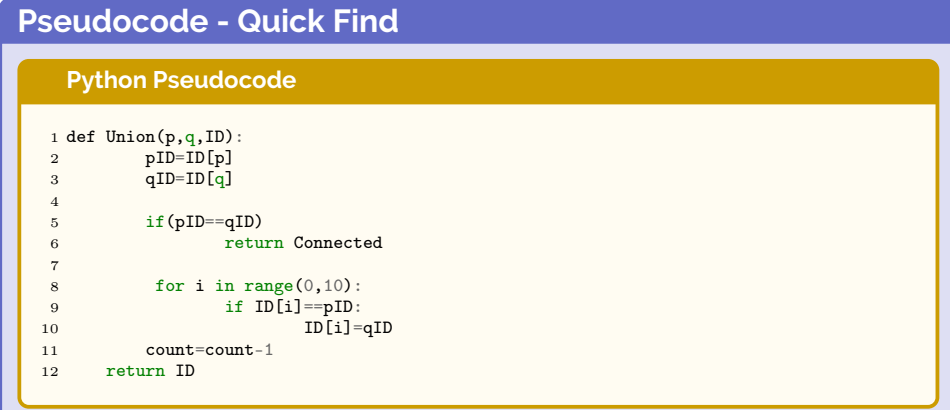

#### **Flowchart**

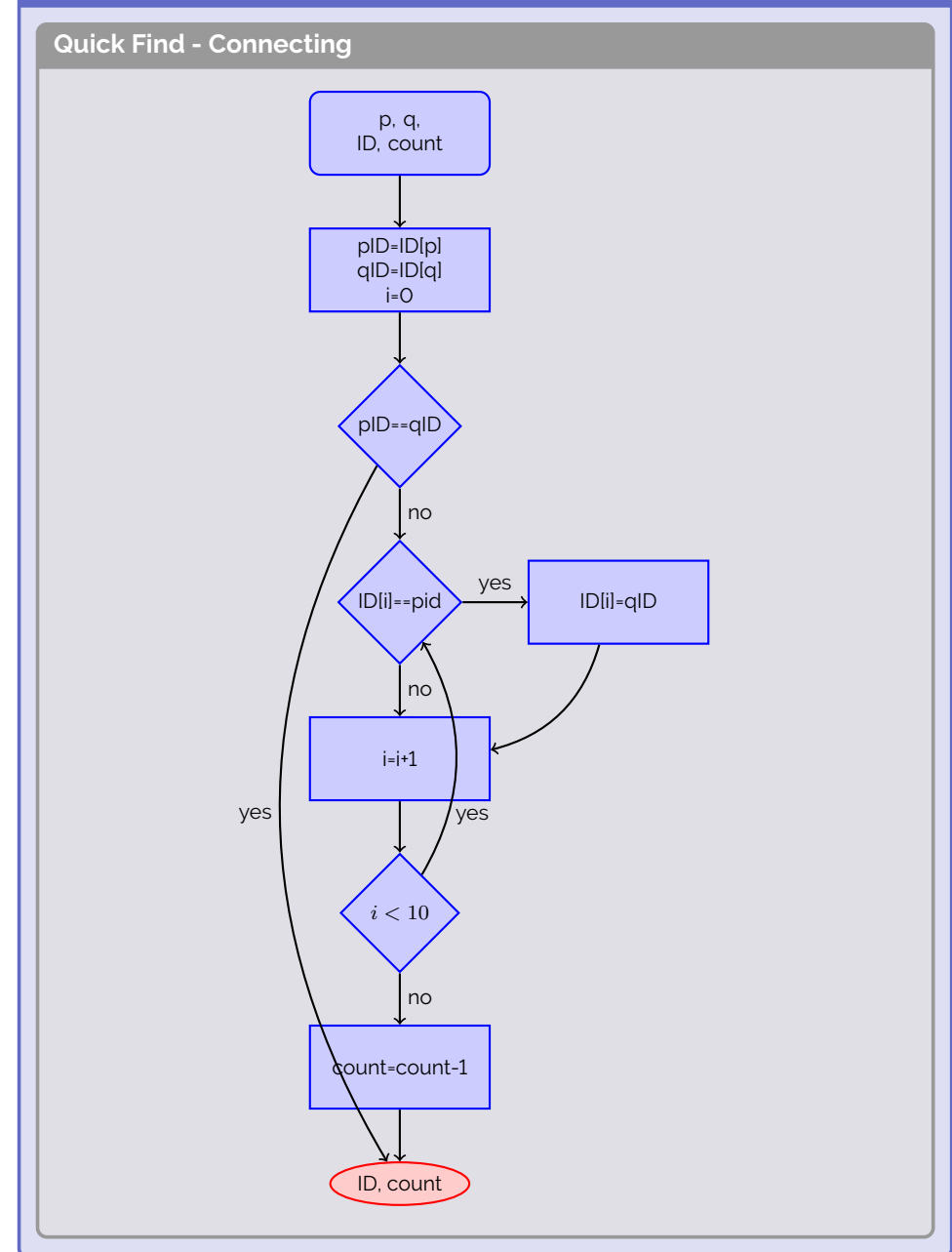

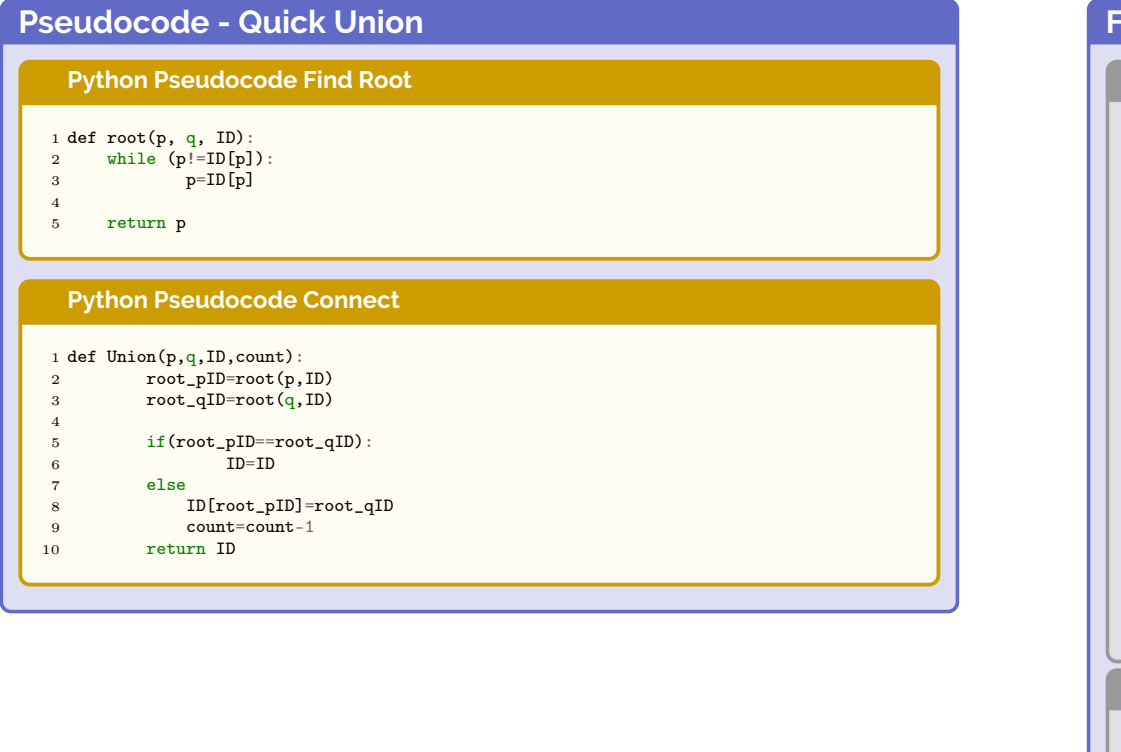

# **Flowchart Quick Union Flow Chart Find Root**

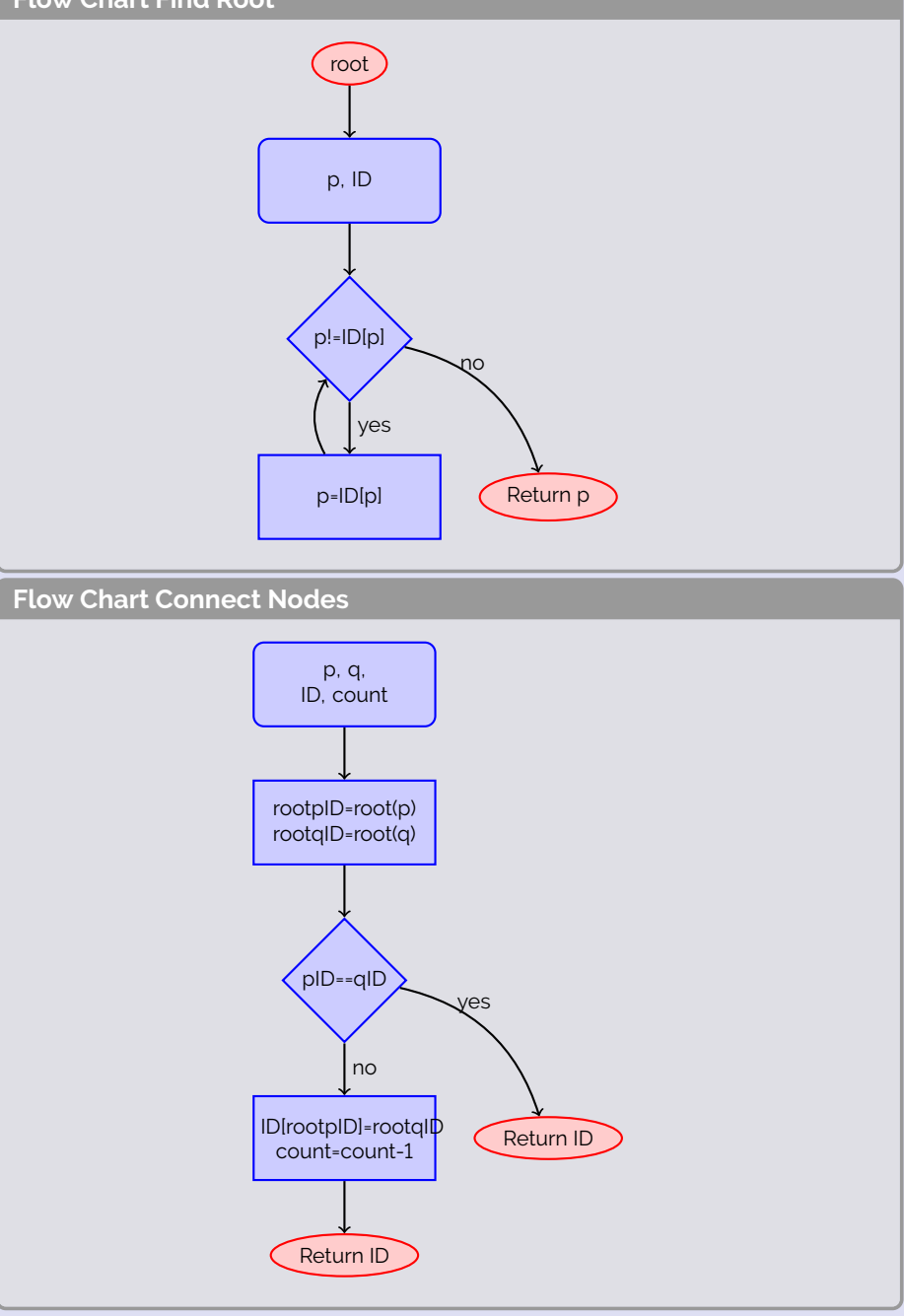